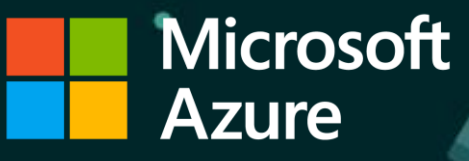

Lou Amadio

Principal Development Lead

Azure Edge Robotics

# Mixed Reality Toolkit

With

ROS2

Azure Edge Robotics

- ROS Nodes for Azure & Windows
	- ONNX (ML) Inferencing
	- Windows Camera + RTSP
	- Language Understanding
	- Azure Kinect
	- Azure IoT Hub
- Azure 'RoboOps'
	- VMs for ROS
	- Github/Azure DevOps
- VSCode ROS Extension
	- 120,000+ Installs
- ROS on Windows
	- 190,000+ Installs
- Community Engagement
	- ROS 2 Technical Steering Committee
	- ROS Industrial Consortium
	- ROSCon Sponsors

http://aka.ms/ros

# What is the Mixed Reality Toolkit?

- User Interface Toolkit
	- Cross Platform
	- Supports AR & VR
- <http://aka.ms/mrtk>
- Unity & Unreal Game Engines
- Develop with Visual Studio 2019

# Hololens + ROS

## **ROS1**

- ROS#
	- https://github.com/siemens/ros-sharp
- ROS Bridge
- Web Socket

## **ROS2**

- ROS2.net + MRTK
	- https://github.com/ms-iot/ros\_msft\_mrtk
- ROS2 runtime UWP native
- Direct DDS deserialization
- ROS2.net for Unity
- Investigating ROS MRTK for Unreal

- Challenges Hololens requires UWP
	- Small subset of Win32 APIs
	- Resource Constrained
	- Capability Constrained
	- ARM64
	- Spatial understanding mismatch
	- Dev iteration

- Resources <https://aka.ms/ros/mrtk>
	- In development
	- Migrating to Foxy
	- [https://aka.ms/ros/mrtk\\_native](https://aka.ms/ros/mrtk_native)
		- In development
		- Migrating to Foxy
		- ROS2 nuget for UWP
		- ROS2 + ROS2.net UPM for Unity

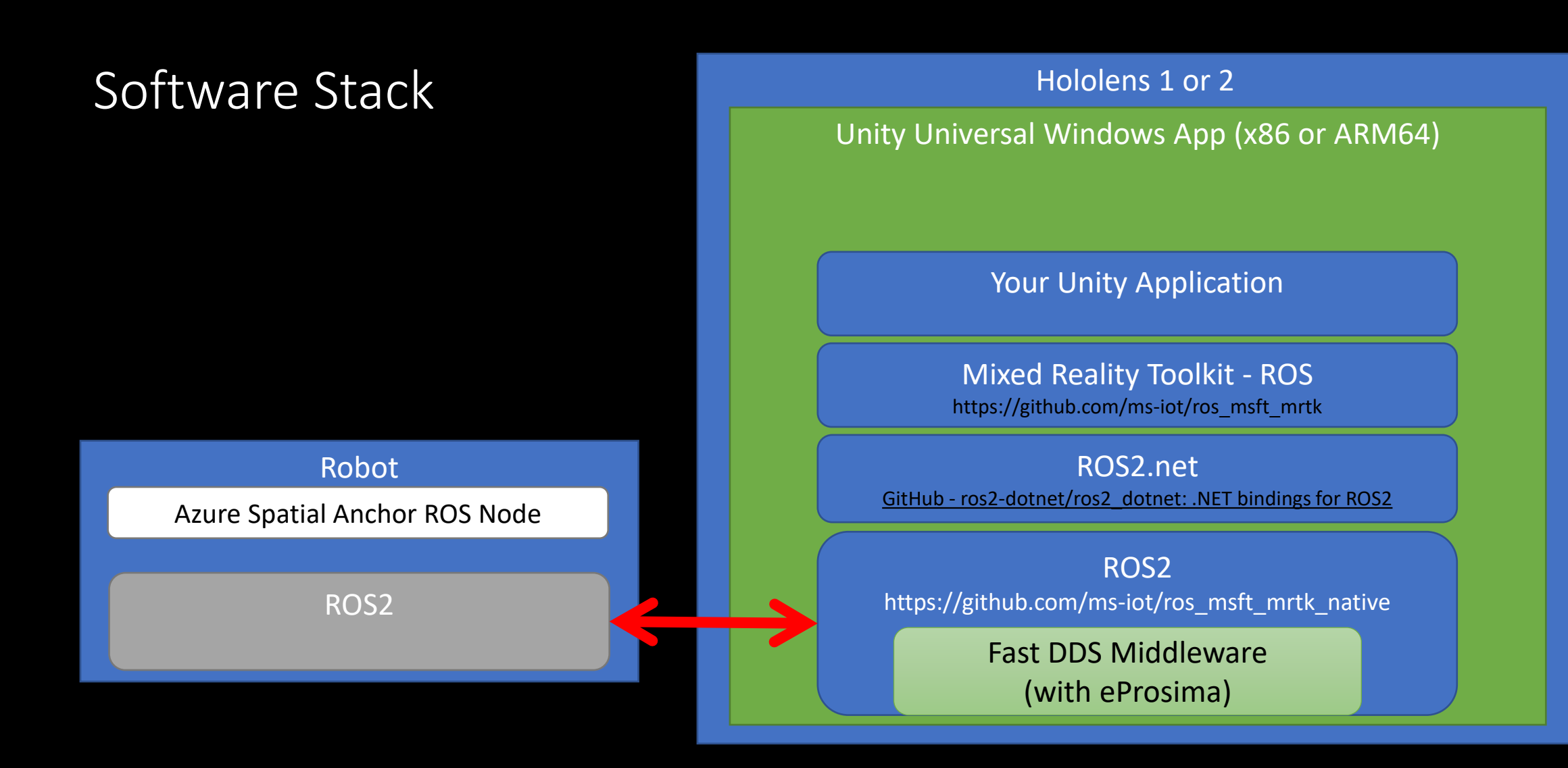

# Spatial Pinning

Spatial Pinning via QR Code or Azure Spatial Anchors

TF2 Spatial translation from Robot through world to Hololens

Visualization Assets

Interaction Assets

Changing from Apriltag to QR Code

Use QR Code to estimate the pose of the fiducial tag attached to the robot relative to the HoloLens camera.

The pose of the QR Code relative to the odom frame in the URDF.

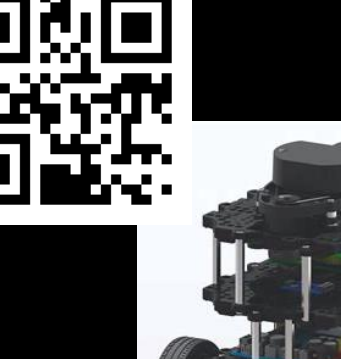

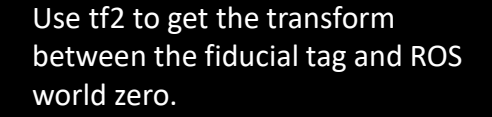

### ROS World Zero

Use tag offset from camera + tag offset from ROS world zero to calculate the location of the world anchor in Unity space.

Once the MRTK anchor is placed, QR Code is no longer needed. All updates to robot pose can be pulled from tf2.

# Thank you

http://aka.ms/ros

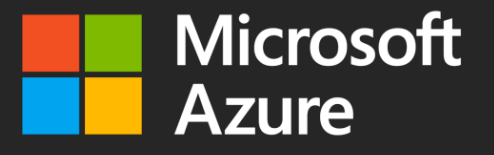